[回去](http://wiki.pangolin.com/doku.php?id=quickshow:video-chinese)

From: <http://wiki.pangolin.com/>- **Complete Help Docs**

Permanent link: **[http://wiki.pangolin.com/doku.php?id=quickshow:video-chinese:how\\_to\\_use\\_the\\_quickshow\\_licensing\\_and\\_registration\\_system\\_cn](http://wiki.pangolin.com/doku.php?id=quickshow:video-chinese:how_to_use_the_quickshow_licensing_and_registration_system_cn)**

Last update: **2022/07/18 16:09**

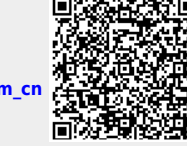

如何使用**Quickshow**的授权和注册系统